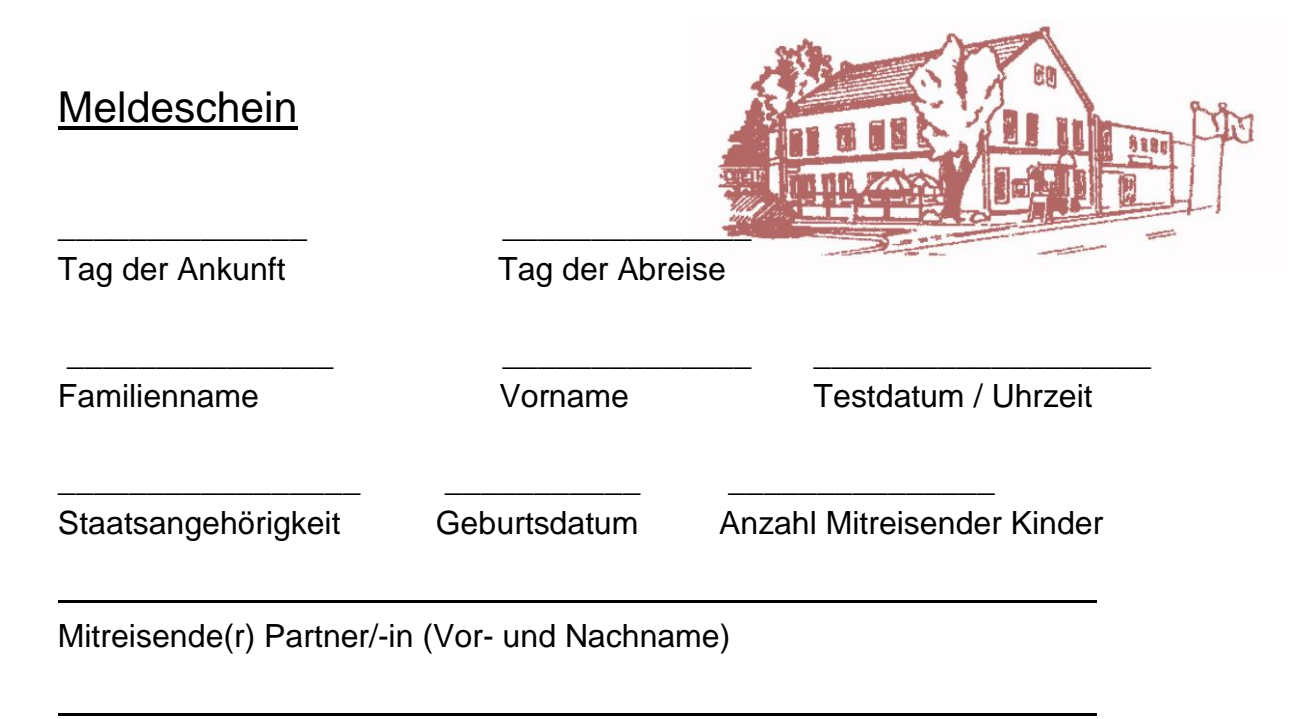

Anschrift ( Straße / Hausnummer / PLZ / Wohnort)

## E-Mail Adresse/ Telefonnummer/ Handynummer

Ich versichere, dass ich mich gesund fühle und weder Anzeichen von Corona habe noch mich in den letzten 14 Tagen in einem Risikogebiet aufgehalten habe.

\_\_\_\_\_\_\_\_\_\_\_\_\_\_\_\_\_\_\_\_\_\_\_\_\_\_\_\_\_\_\_\_\_\_\_

\_\_\_\_\_\_\_\_\_\_\_\_\_ \_\_\_\_\_\_\_\_\_\_\_\_\_\_\_\_\_\_\_\_\_\_\_\_\_\_\_\_\_\_

Bei meiner Anreise lege ich einen negativen Corona Test vor. Ich versichere mich die im Haus vorhandenen Maßnahmen einzuhalten, da dies meinem eigenen Schutz sowie dem Schutz meiner Mitmenschen dient. Ein Merkblatt hierzu ist mir ausgehändigt worden oder im Aushang.

Ich versichere alle Angaben wahrheitsgemäß beantwortet zu haben.

Datum **Datum** Unterschrift des Gastes

Hinweis zum Datenschutz:

Ihre Daten werden nach dem deutschen Meldegesetz erhoben. Hier ist auch festgelegt, dass die Daten 6 Monate sicher aufbewahrt werden. Danach werden Ihre Daten vernichtet.

## **Hintergrund:**

Landesverordnung zur Bekämpfung des Coronavirus SARS-CoV-2

§17 Beherbergungsbetriebe

3. es werden nur getestete Personen im Sinne von § 2 Nummer 6 SchAusnahmV in die Beherbergung aufgenommen, deren Testung vor Reiseantritt erfolgt ist;

4. es werden nur Personen beherbergt, die spätestens alle 72 Stunden einen Testnachweisnach § 2 Nummer 7 SchAusnahmV vorlegen.